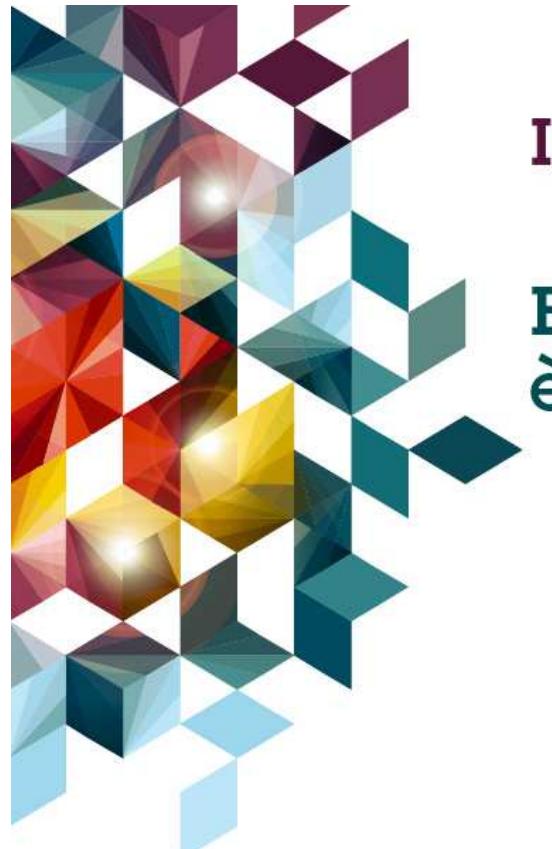

#### **IBM Performance 2011**

**Business Analytics: il suo futuro** è il futuro del tuo business.

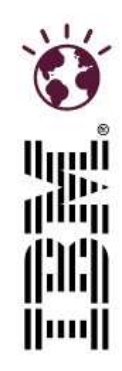

Antonella Tarantino

IBM Cognos Business Insight: ridefinire la BusinessIntelligence

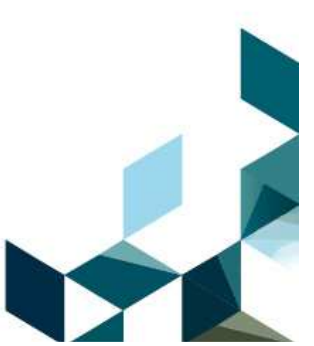

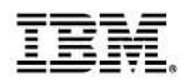

#### **IBM Cognos Business Insight: ridefinire la Business Intelligence**

#### **Agenda**

- **Introduzione**
- П IBM Cognos Business Insight:
	- Adattarsi agli utenti
	- Vedere più informazioni
	- Fare di più con le informazioni
- **IBM Cognos Business Insight Advanced** 
	- Query e analisi ad-hoc
	- Utilizzo di sorgenti dati esterne
- Demo
- Link & info utili

In questa sessione vedremo come personalizzare e interagire con i dati di qualunque orizzonte temporale. Vedremo com utilizzare l'ambiente di lavoro unificato "Cognos Business Insight", per comprendere come gli utenti possono passare senza discontinuitàdall'esplorazione all'analisi avanzata e alle query ad-hoc.

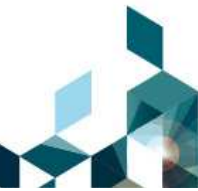

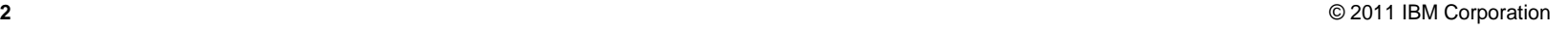

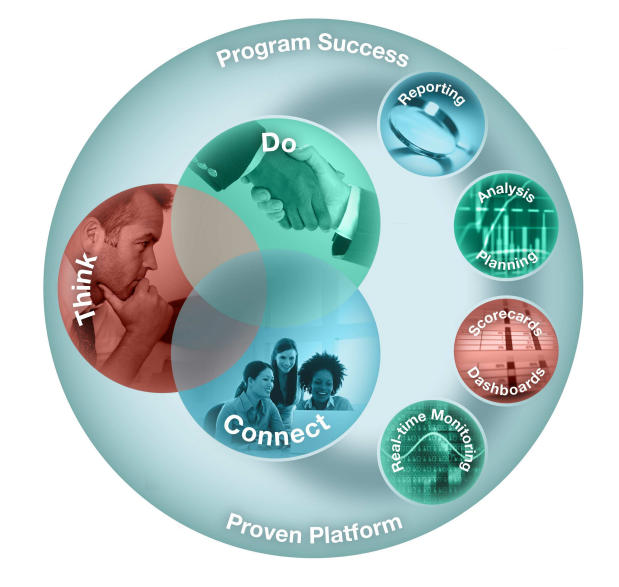

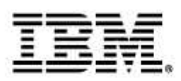

# **Gli utenti necessitano di informazioni**

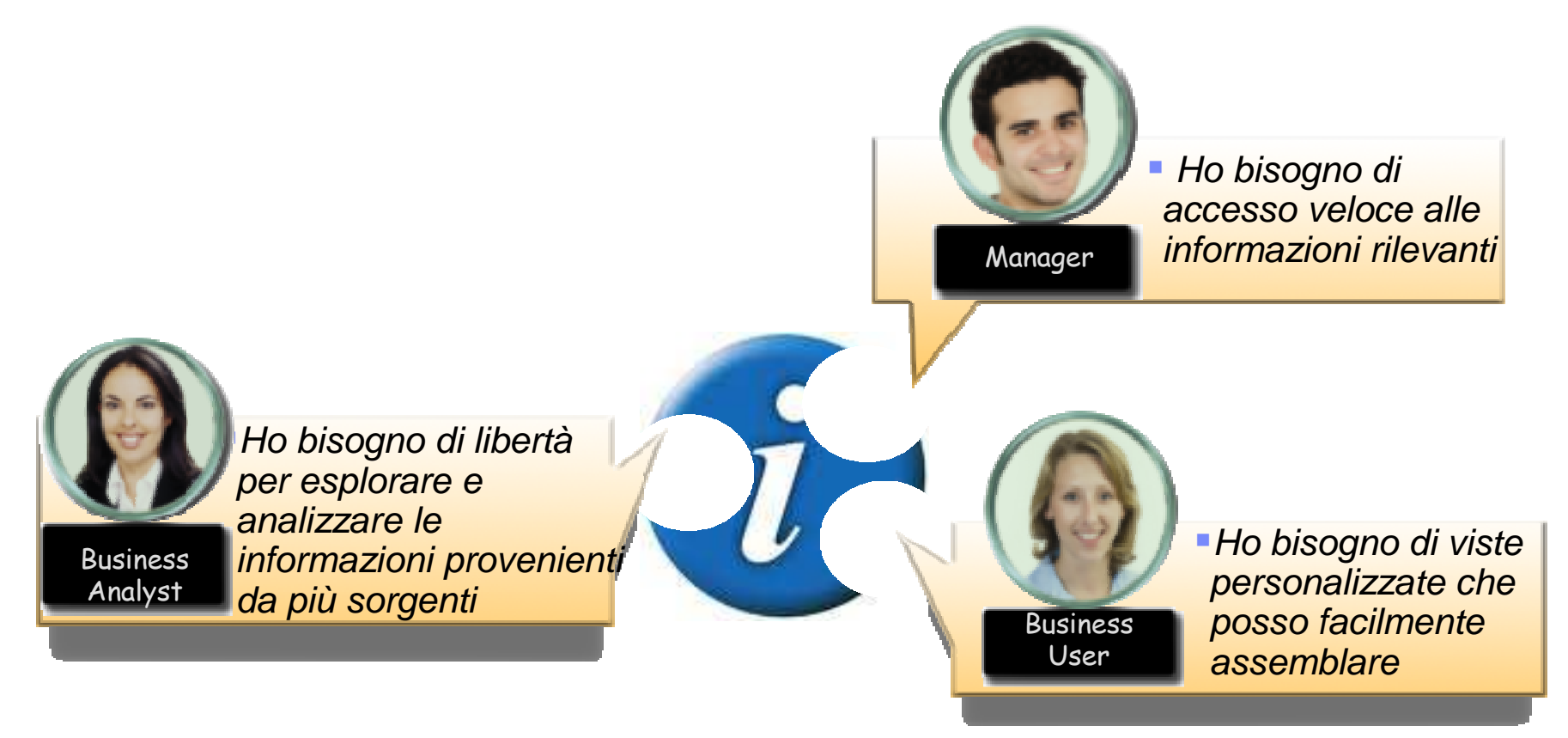

**Ma gli attuali sistemi impediscono un accesso personalizzato, autonomo <sup>e</sup> omni-comprensivo alle informazioni**

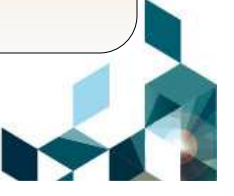

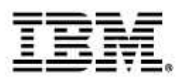

#### **Analytics utilizzabili da tutti**

- Una soluzione di BI di successo deve:
	- –Adattarsi al modo di lavorare dellepersone
	- –Incoraggiare il processo di ragionamento naturale
	- –Essere, allo stesso tempo, semplice, potente e divertente per chi la usa.

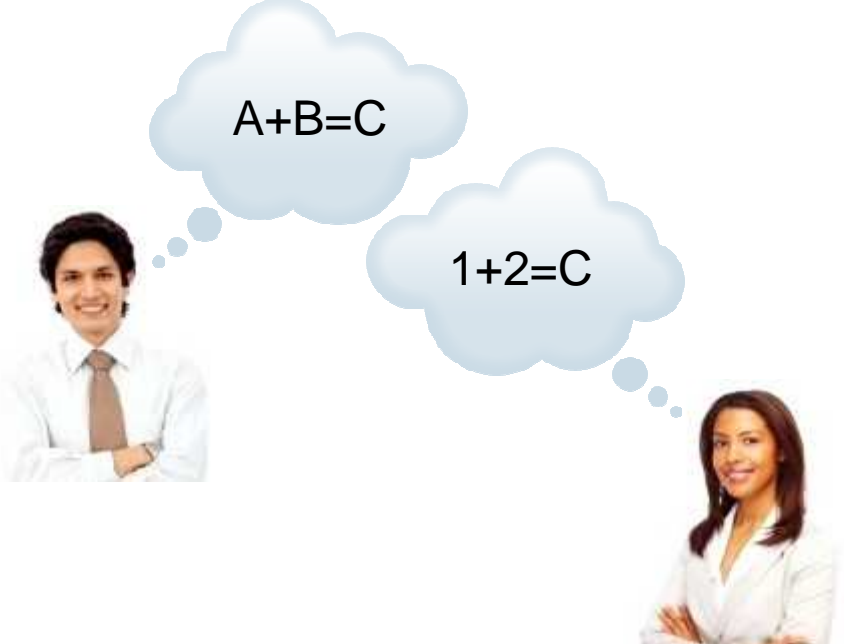

**Immaginate se tutti gli utenti potessero aver accesso alle informazioni di cui hanno bisogno per sostenere le loro decisioni e le loro azioni quotidiane, con strumenti che funzionano come loro si aspettano**

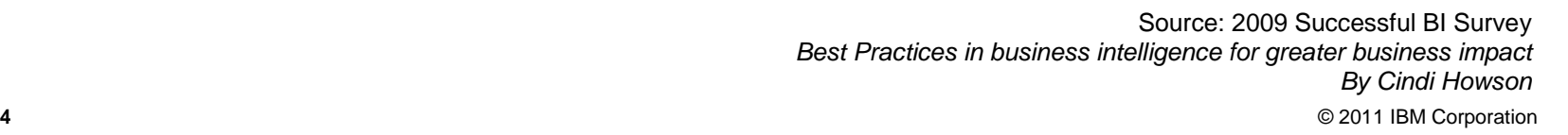

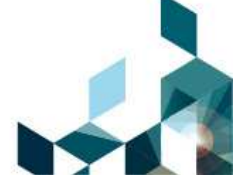

#### **IBM Cognos 10 Business Insight: workspace unificato**

Simply **Do**

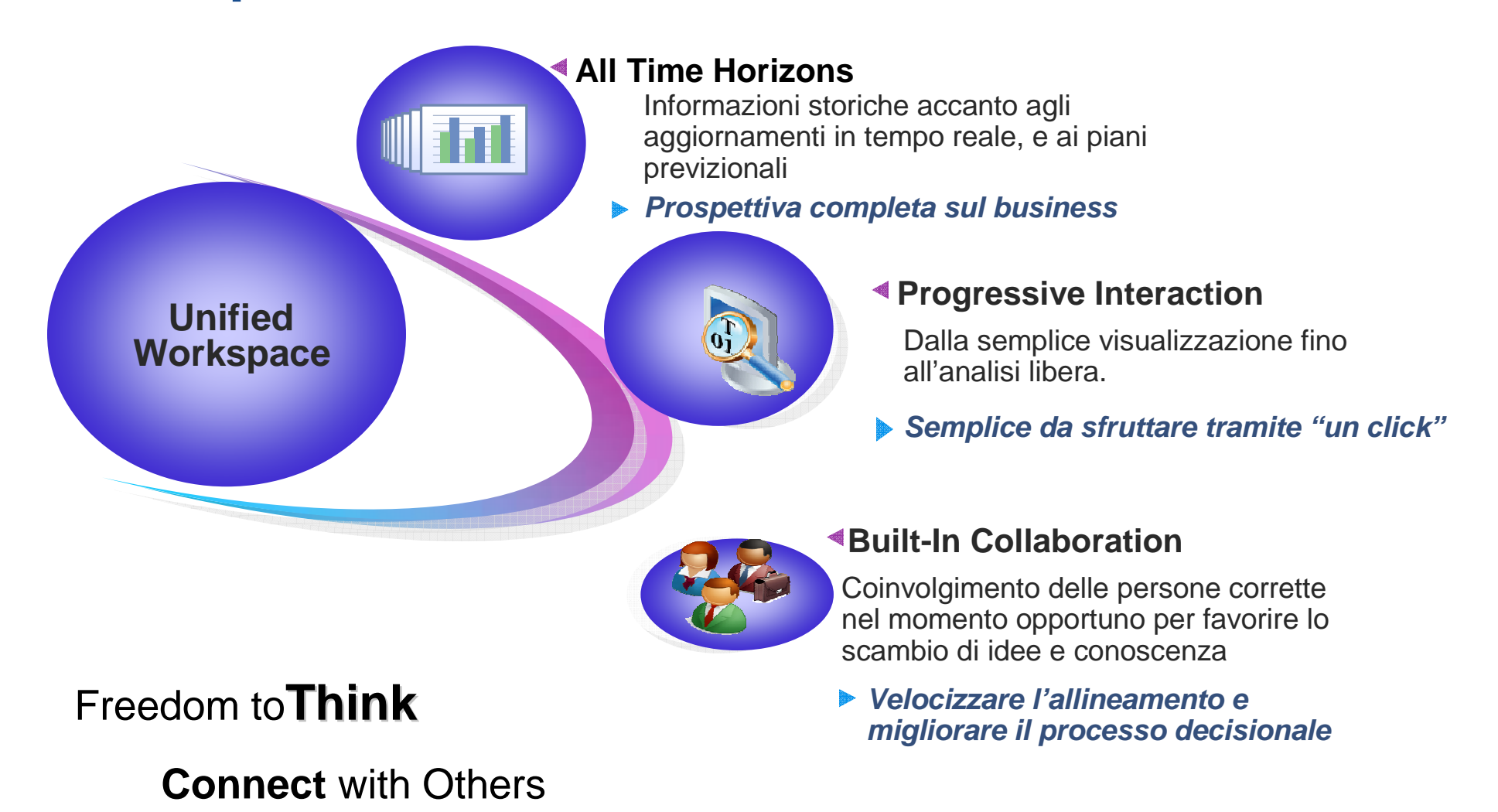

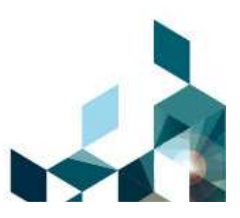

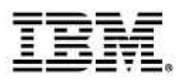

### **IBM Cognos Business Insight**

**Supporta stili personalizzati per la visualizzazione delle informazioni**

- Personalizzare lo stile e il modo di rappresentare l'informazionesecondo le proprie esigenze.
- **Generare una prospettiva unica**
- Avere una vista d'insieme del business

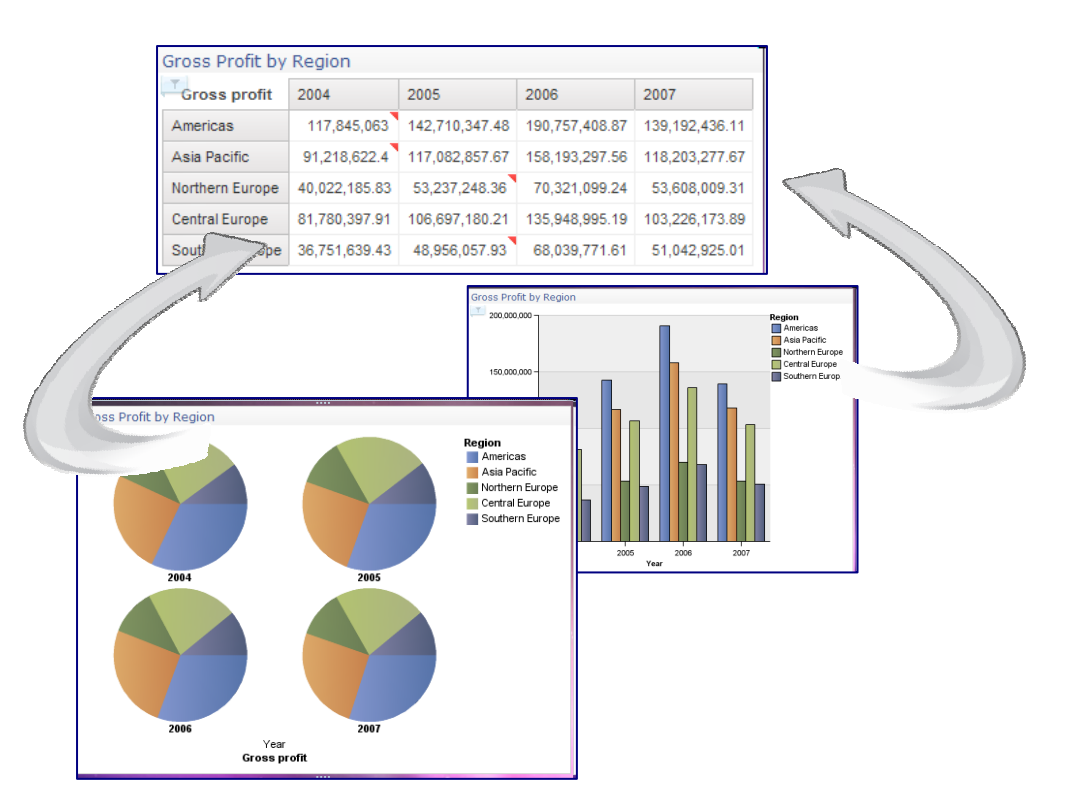

#### **Raggiungere più utenti**

Scoprire le informazioni seguendo il processo di ragionamento naturale.

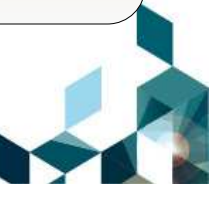

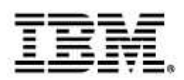

## **IBM Cognos Business Insight**

**Decidere quali informazioni includere**

- **Service Service**  Ottenere una vista unica delleinformazioni:
	- Qualunque contenuto BI anche scorecarding, eventi,…
	- –- Informazioni Real-time con IBM Cognos Real-time Monitoring
	- Scenario planning
	- $-$  Dati statistici e predittivi

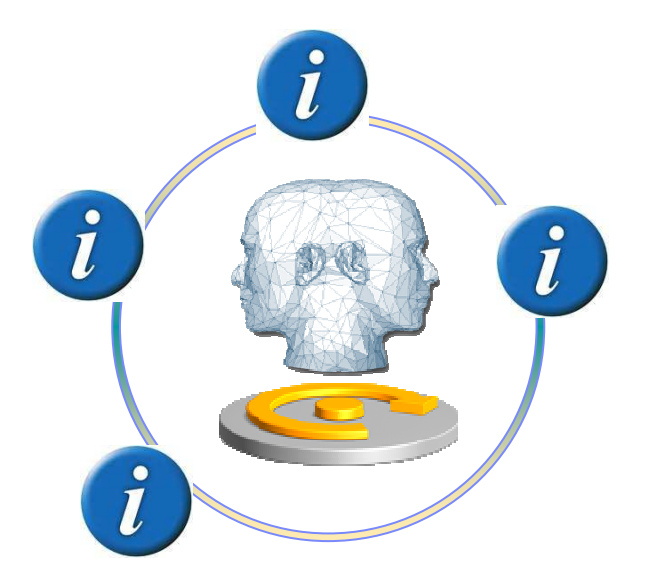

#### **Vedere più informazioni**

Esplorare tutti i tipi di informazione da tutti gli orizzonti temporali per unavista completa del business.

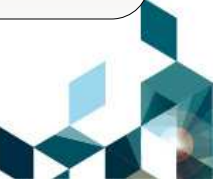

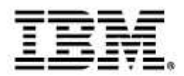

## Cognos Business Insight**Demo**

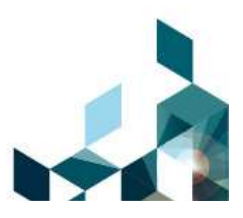

© 2011 IBM Corporation

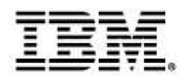

#### **IBM Cognos Business Insight: Do More**

Passaggio alle funzionalità avanzate per l'esplorazione dei dati

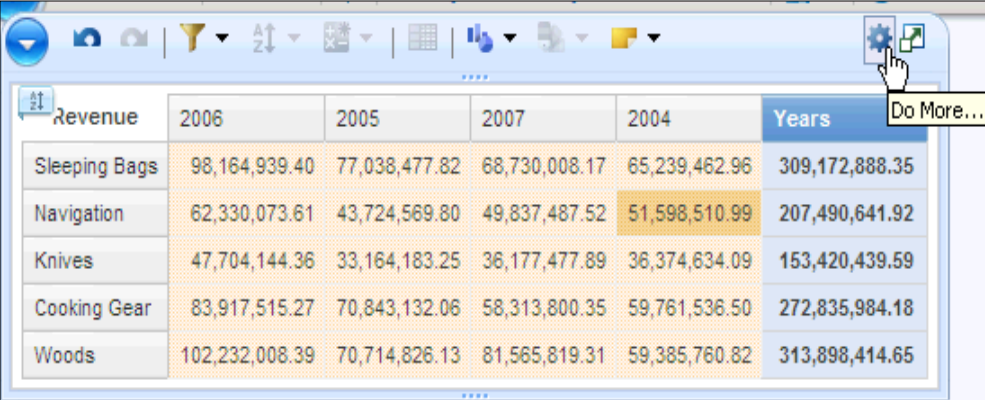

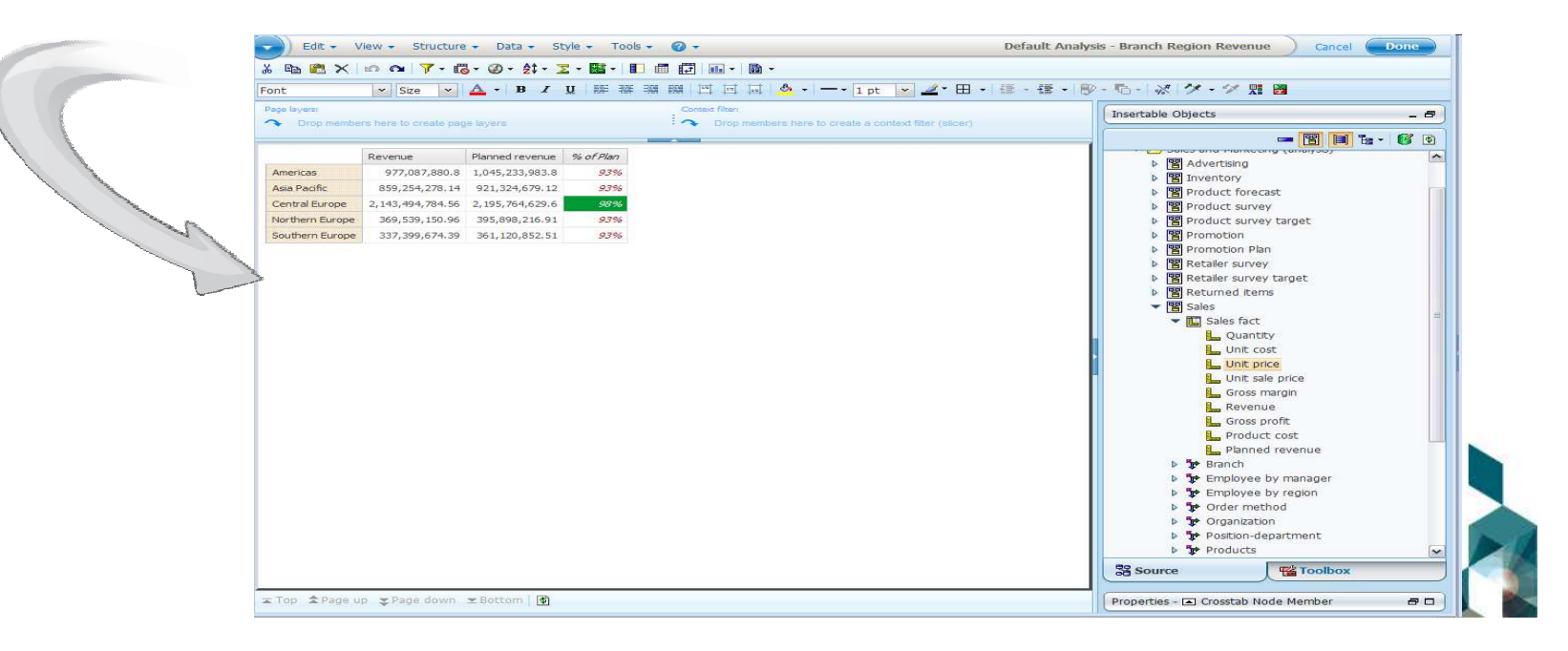

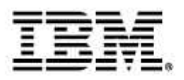

### **IBM Cognos Business Insight Advanced**

**Interfaccia singola ed intuitiva per query ad-hoc e analisi libera**

- **Interfaccia Web-based creata per i business users** 
	- Sia per dati Relazionali o Multidimensionali
	- Visualizzazioni e layout multipli
	- Stili e formattazioni
	- Incorporare 'external data'
- I contentuti creati possono essere eseguiti come report stand-alone, o incorporati nel workspace di Business Insight
- Possono essere utilizzati come punto di partenza per eventuali sviluppi dai professional authors

#### **Fare di piu' con le informazioni**

Analisi approfondita e query ad-hoc in un'unica interfaccia

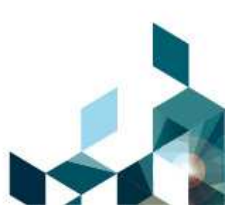

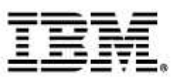

#### **Integrare fonti dati esterne**

**Per aggiungere velocemente informazioni esterne, dipartimentali o dati propri**

- Esempi di impiego:
	- Per filtrare i dati su sottoinsieme personalizzato
	- Per combinare i dati di consuntivo con fonti diverse: budget, forecast,…
	- Per dare maggiore autonomia agli utenti che possono usare dati propri
- Pubblicazione della nuova sorgente dati per riutilizzo <sup>e</sup> aggiornamento
- Fogli Excel, tab delimited files (.txt), comma delimited files (.csv), XML

#### **Avere più informazioni**

Combinare dati esterni con le sorgenti dati predefinite per aumentare le possibilità di indagine

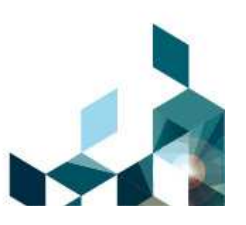

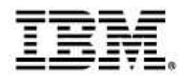

# **Cognos Business Insight AdvancedDemo**

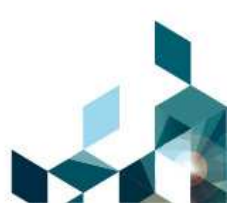

© 2011 IBM Corporation

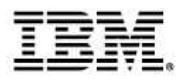

### **Cognos 10 fornisce un workspace di BI che dà agli utenti la possibilità di vedere di più <sup>e</sup> fare di più**

- Facilmente si può vedere, costruire e personalizzare una visione delle informazioni, in base ai gusti e al modo di ragionare di ognuno– Filtri, colori, grafici vs tabelle, calcoli, commenti, ordinamenti,...
- Business Insight non solo per analizzare dati consolidati, ma per avere una visione completa della situazione da tutti gli orizzonti temporali– real-time, metriche, allarmi, analisi what-if, statistica e predittiva,...
- Aumenta lo spettro delle possibili indagini
	- modifica/creazione di query e analisi
	- utilizzo di basi dati esterne

Affinare le competenze individuali per migliorare i risultati aziendali

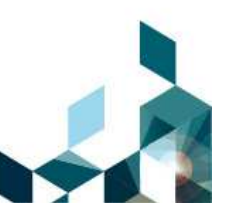

# **Consigli per realizzare un progetto di successo**

- $\mathcal{L}_{\mathcal{A}}$  Nuovi libri:
	- BI Strategy Book, BI on Cloud, BI IBM Redbooks®
- **Proven practices, community e workshop:** 
	- Champion and Business Analytics workshops
	- Innovation Center and Communities
	- Champion Kit, Blueprints
	- IBM developerWorks®, <mark>C^3 Bl</mark>og
- Servizi e training:
	- Proven Practice workshops, Learning Assessment and User Adoption Services
	- Ampie possibilità di self-traing
- Ulteriori possibilità di sviluppo:
	- $-$  Su IBM System z $^{\circledR}$
	- Su IBM Compute Cloud

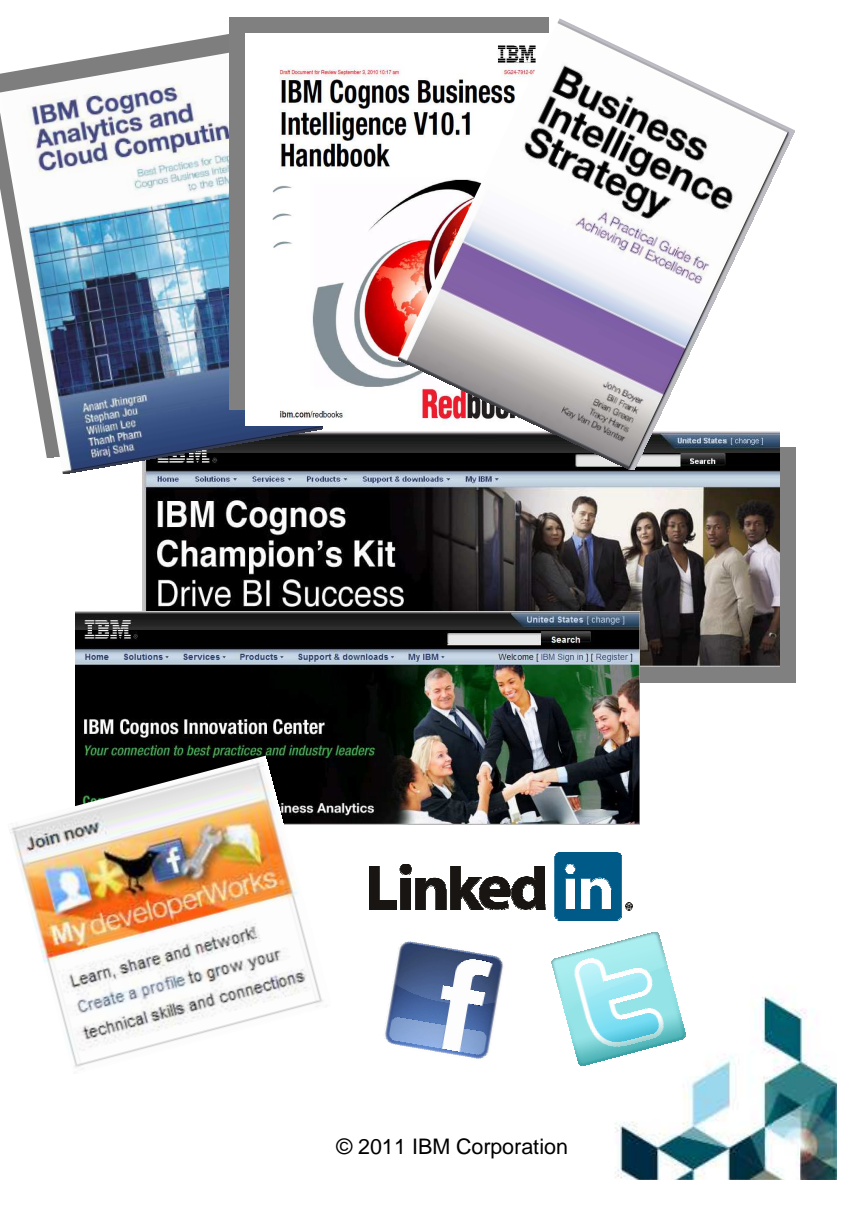

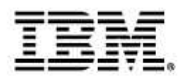

#### **Business Analytics Software Services**

**Massimizza l'investimento del software e costruisci un progetto di successo con i Business Analytics Software Services.**

- **Training: ibm.com**/cognos/training
- **Ingaggio di un tecnico esperto di prodotto: ibm.com**/cognos/consulting
- Accesso a informazioni, esperienze e supporto: **ibm.com**/cognos/customercenter

### **Unitevi alla nostra community!**

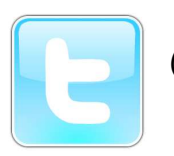

@IBMCognos e @IBMSPSS su Twitter

 Sul web: **ibm.com**/software/analytics/community

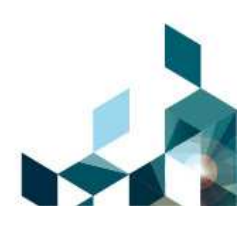

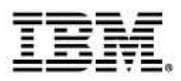

### **Partecipate ai nostri Workshop tecnici**

- $\mathcal{L}_{\mathcal{A}}$  Giornata in cui avrete la possibilità di provare il sw Cognos tramite esercitazioni pratiche
- $\mathcal{C}$ Dal 2012 nuove edizioni
- $\mathcal{C}$ http://www-01.ibm.com/software/it/centri-eccellenza/tec/index.html

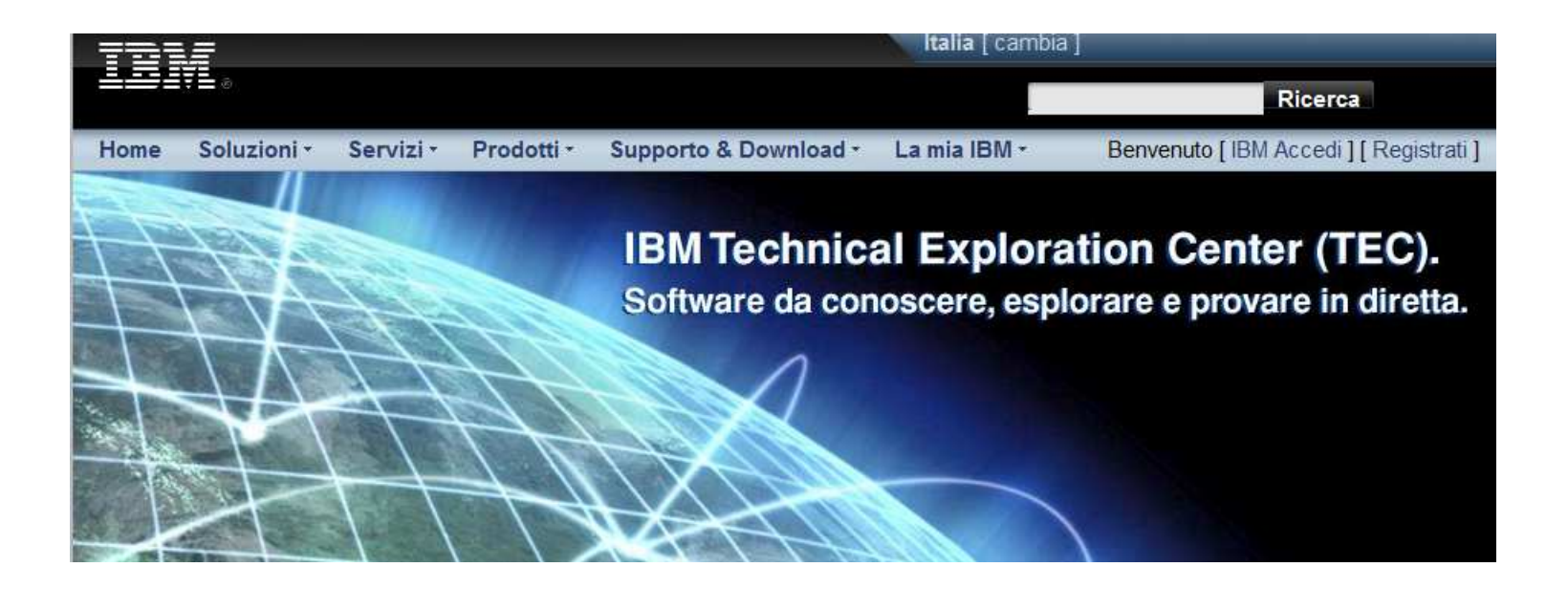

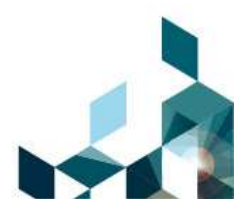